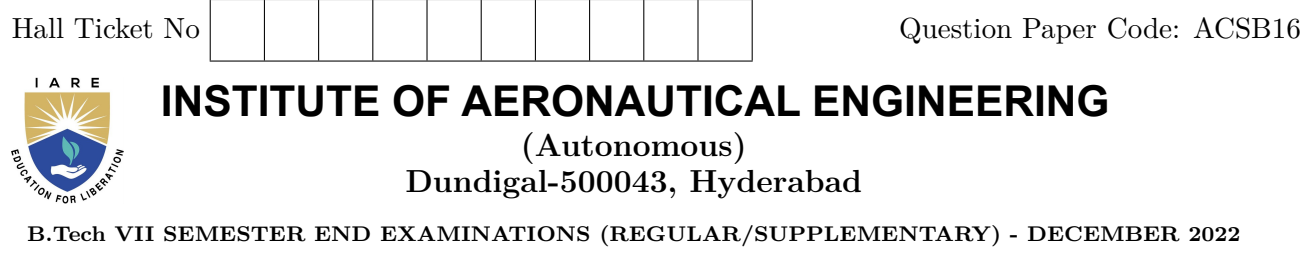

**Regulation: R18**

#### **BIG DATA AND BUSINESS ANALYTICS**

# **Time: 3 Hours (COMPUTER SCIENCE AND ENGINEERING) Max Marks: 70**

**Answer FIVE Questions choosing ONE question from each module All Questions Carry Equal Marks All parts of the question must be answered in one place only**

## **MODULE – I**

- 1. (a) What is big data? List the characteristics of big data. Describe the terminologies used in big data. [BL: Understand] CO: 1|Marks: 7|
	- (b) List the various steps involved in big data analytics. Identify the difference between traditional data and big data. [BL: Understand| CO: 1|Marks: 7]
- 2. (a) Identify the different applications of big data. Explain how big data is useful in health care.

[BL: Understand| CO: 1|Marks: 7]

(b) If an organization retains large data which is not evaluated or analyzed, it will not benefit the organization. Identify how big data analytics would benefit the organization in this scenario.

[BL: Understand| CO: 1|Marks: 7]

## **MODULE – II**

- 3. (a) Outline the different modes in which Hadoop can be installed and what is the use of each mode from application and developer point of view? [BL: Understand| CO: 2|Marks: 7]
	- (b) Discuss the architecture of Hadoop technology and justify how it satisfies the business insights now-a-days? [BL: Understand| CO: 2|Marks: 7]
- 4. (a) Explain the uses of name node, data node and secondary name node in Hadoop distributed file system. [BL: Understand] CO: 2|Marks: 7|
	- (b) Differentiate between RDBMS and Hadoop. Develop common Hadoop shell commands with an example. [BL: Understand] CO: 2|Marks: 7|

## **MODULE – III**

- 5. (a) How can you configure Hadoop cluster in local mode? Illustrate Hadoop core components with a neat diagram. [BL: Understand| CO: 3|Marks: 7]
	- (b) Discuss administering Hadoop with its checking point process diagram. Distinguish between the old and new versions of Hadoop API for Map Reduce frame work.

[BL: Understand| CO: 3|Marks: 7]

6. (a) Demonstrate command line interface using HDFS files and give a brief note on Hadoop-specific file system types and HDFS commands [BL: Understand| CO: 4|Marks: 7]

(b) Enlist the different HDFS file operations. Describe in detail the anatomy of file read and write in HDFS. [BL: Understand] CO: 4|Marks: 7]

#### **MODULE – IV**

- 7. (a) Interpret the various methods in MapReduce job class. Discuss in brief the role of mapper and reducer in Hadoop Map reduce. [BL: Understand CO: 5|Marks: 7|
	- (b) In Map-Reduce implementation of word count, write types of keys and values mapper, reducer, combiner(if any) and which of the types need to writable.  $[BL: Apply | CO: 5| Marks: 7]$
- 8. (a) Demonstrate map reduce workflow with the help of an example. Write the differences between Mapreduce combiner and reducer. [BL: Understand| CO: 5|Marks: 7]
	- (b) Develop the map reduce application to count the frequency of each word in an input text.

[BL: Apply| CO: 5|Marks: 7]

### **MODULE – V**

- 9. (a) Demonstrate Hive meta store. Which classes are used by the Hive to read and write HDFS files? Explain in detail. [BL: Understand] CO: 6|Marks: 7]
	- (b) Consider the student data file (st.txt), data in the following format Name, District, age, gender i) Write a PIG script to display names of all female students
		- ii) Write a PIG script to find the number of students from Prakasham district
		- iii) Write a PIG script to display district wise count of all male students.

[BL: Apply| CO: 6|Marks: 7]

- 10. (a) How the PIG programs can be packaged and explain the modes of running a PIG script with a neat sketch. [BL: Understand] CO: 6|Marks: 7|
	- (b) Write the various Hive built-in functions with syntax. Illustrate the architecture of HIVE with the help of a neat diagram. [BL: Understand] CO: 6|Marks: 7|

 $- \circ \circ \cap \circ \circ -$